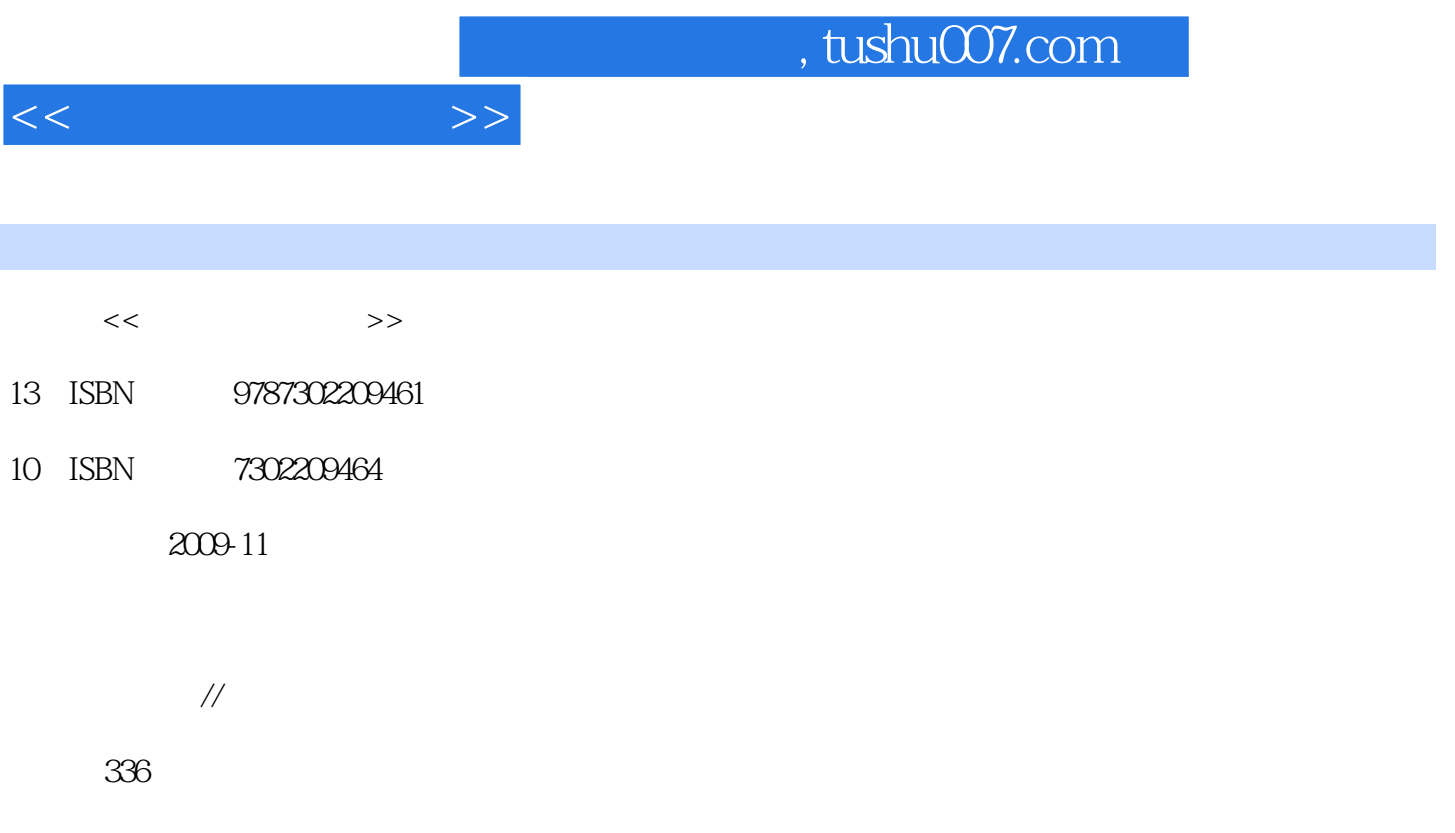

PDF

更多资源请访问:http://www.tushu007.com

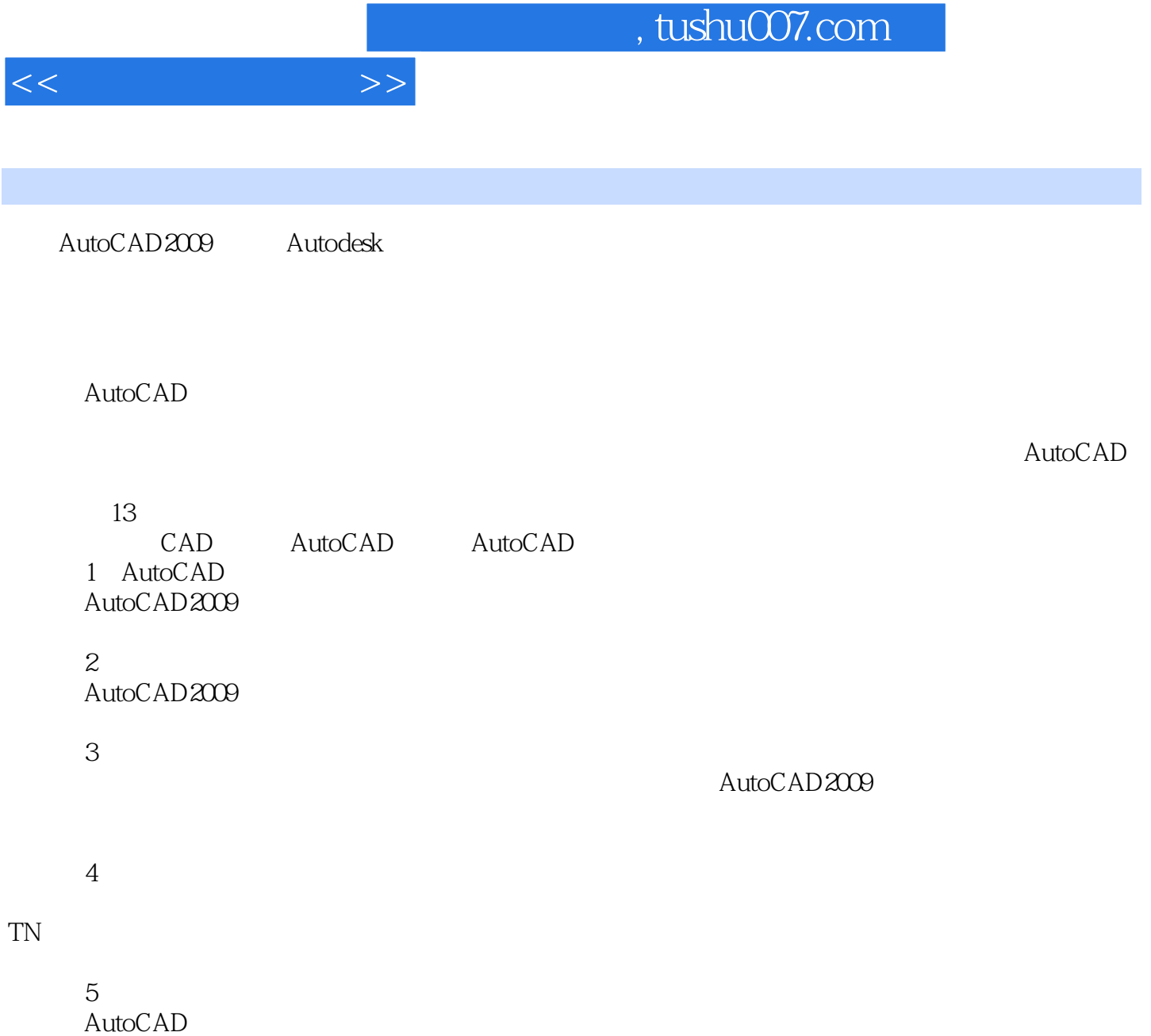

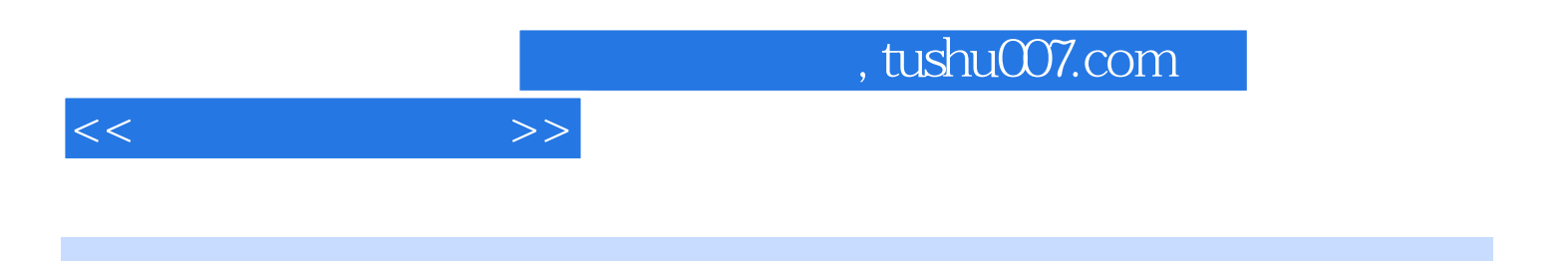

 $\frac{4}{\pi}$  and AutoCAD and  $\frac{4}{\pi}$ 

 $\mathfrak{m}$ 

AutoCAD 2009

 $CAD$ 

对象为AutoCAD的初级和中级读者,可作为高等职业院校机械类专业和职业教育培训院校的教材,也

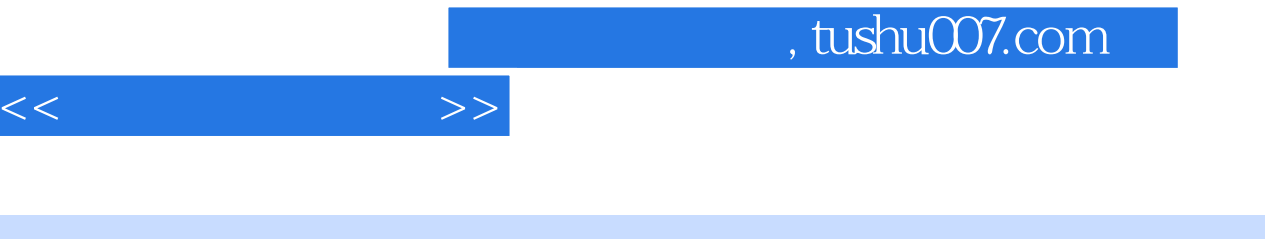

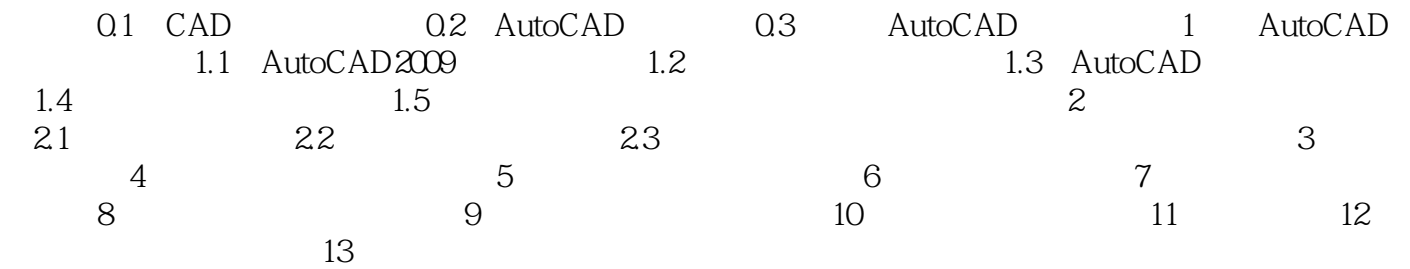

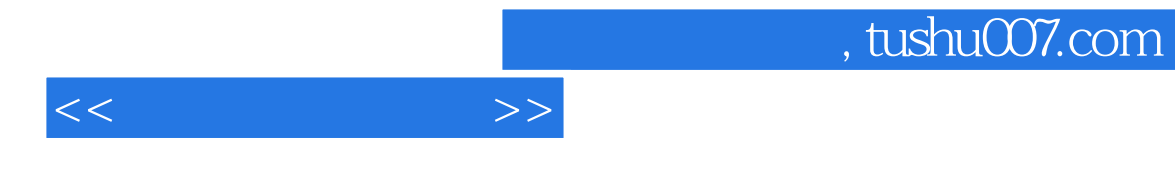

,融"教、学、做"为一体。

 $\blacksquare$ 

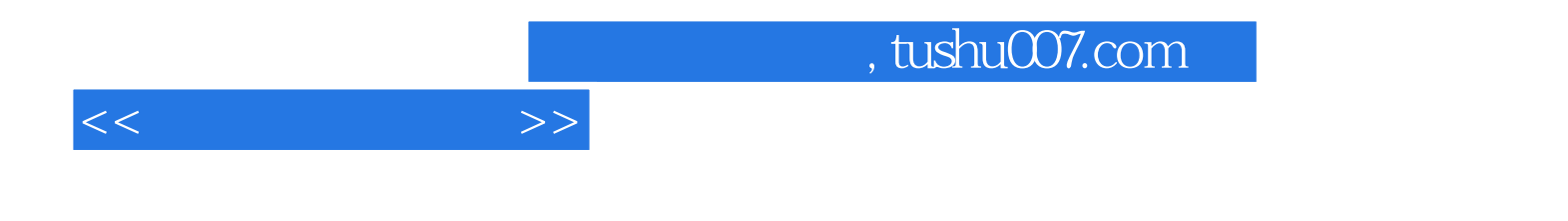

本站所提供下载的PDF图书仅提供预览和简介,请支持正版图书。

更多资源请访问:http://www.tushu007.com